## OLIS Data Collection | Adoption Process | **2.0 Planning 2.3 Nomenclature Mapping (page 1 of 3)**

## eHealth Ontario

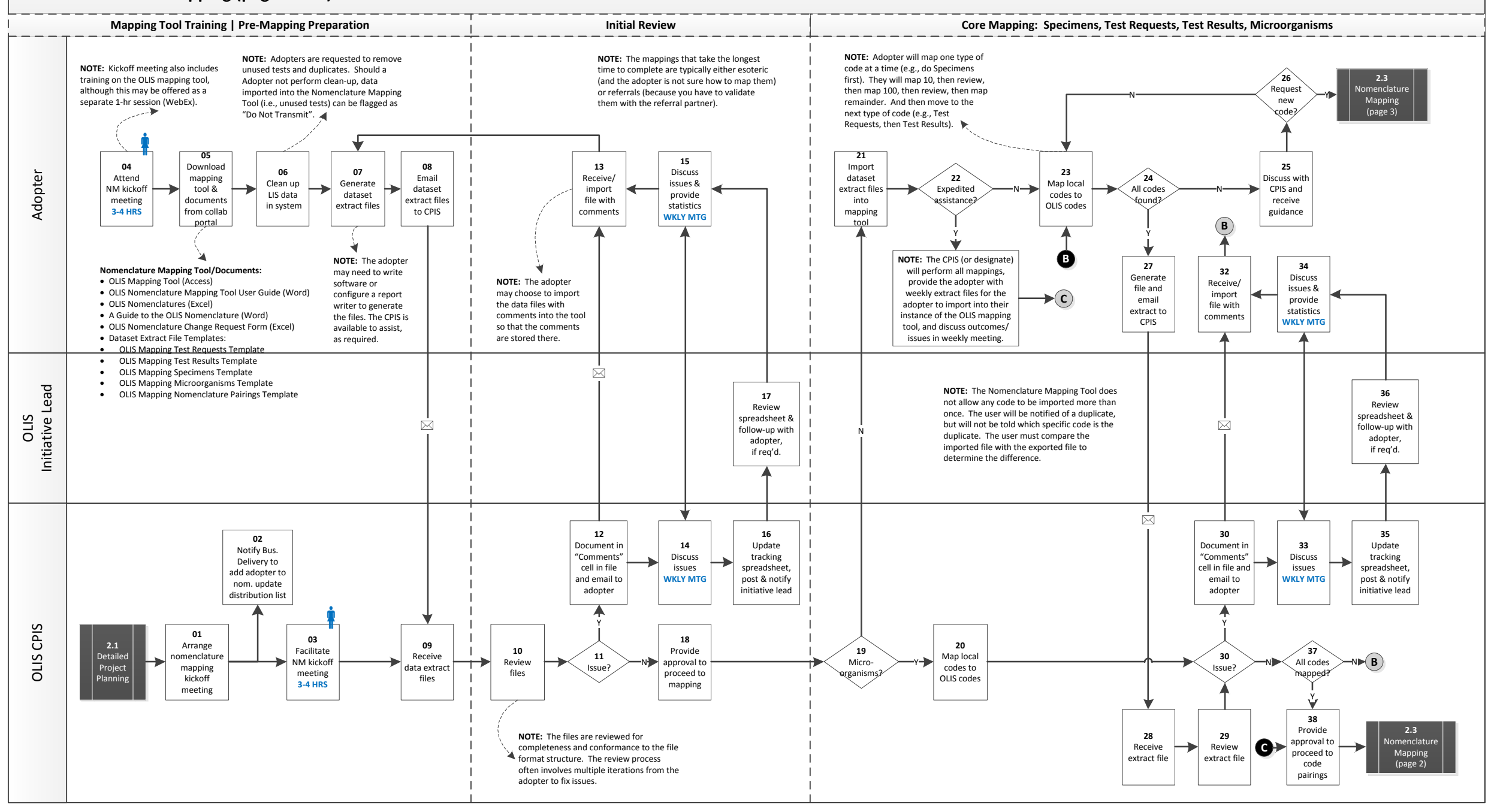

## OLIS Data Collection | Adoption Process | **2.0 Planning 2.3 Nomenclature Mapping (page 2 of 3)**

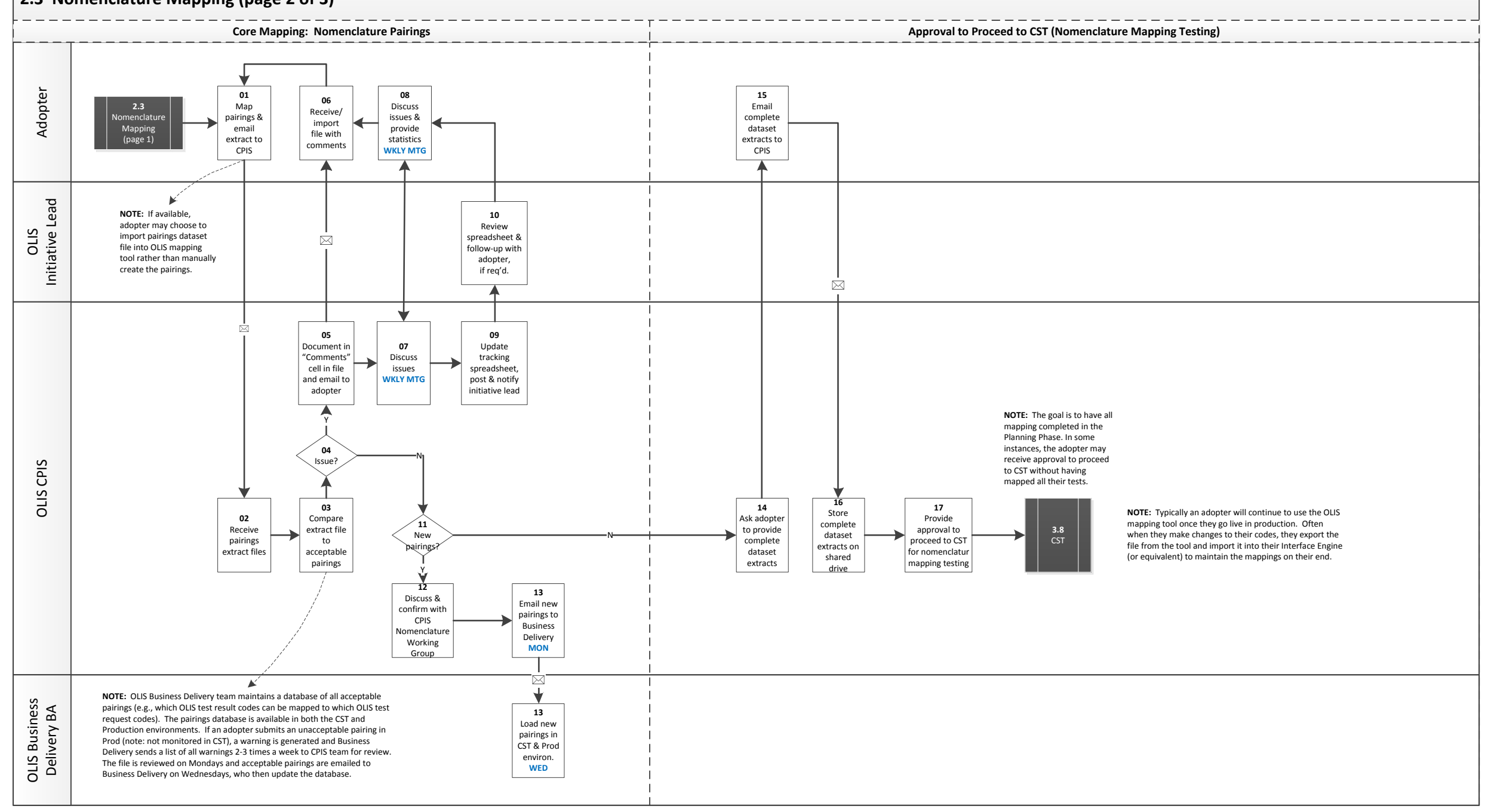

eHealth Ontario

## OLIS Data Collection | Adoption Process | **2.0 Planning** eHealth Ontario **2.3 Nomenclature Mapping (page 3 of 3)** OLIS Business Delivery BA OLIS CPIS (NM Coordinator) **Nomenclature Change Request Review of Change Request Nomenclature Release (Bimonthly) <sup>01</sup>** Complete Nomen. Change Request Form (CRF) and email to CPIS **2.3 22**<br>
Update form &<br>
add supporting<br>  $\begin{array}{ccc} 21 \\ -Y \end{array}$ Nomenclature **21** Mapping eal? N**D** End<br>Y<br>Y N Adopter (page 1) documentation **2.3 05 09** Nomenclature Receive Ticket # & Work with CPIS Mapping (page 1) **31** timeline expectations to update form **19 20** Receive Receive update Request notification N from NM of code denied? Coordinator availability availability More and a state of the medicine of the mail form to More and the planning and a state of the medicine of the mail form to More and the planning and a state of the mail form to More and the mail form to More a **30 02 08 18** Create Remedy Receive Work with adopter Receive update Ticket, attach CRF notification to update form; from NM OLIS Nomenclature Maintenance Maintenance Maintenance (NM Coordinator)<br>Working Group<br>Working Group OLIS CRIS (NM Coordinator) and assign to of code<br>availability email form to NMC Coordinator NM Coordinator post go-live are sent directly to the eHO Service Desk. **End** Y<br>**18**<br>juest — N **23 07 10 11 16 29**<br>
Production to adopter **28** Email notification to adopter (c.c. CPIS) with instructions for loading<br>
Remedy Ticket denied? **17** THE TOOL **12**<br>
Nomen.<br>
Intenance<br>
Tool **12** Discuss details<br>
of requests with NM SME Group Generate **24** Email CPIS that Attach mport CRF into Update **27 28** Email update new files Email files to form is incomplete updated form Nomen. equest status Update and close Reques to adopter from Business Delivery to Remedy Maintenance and update in Nomen. denied? **AS PER SCHEDULE** (c.c., CPIS) Nomen. Remedy Ticket Ticket Maint. Tool code into mapping tooll Maint. Tool  $\begin{array}{c|c}\n\hline\n\text{04}\n\end{array}\n\qquad\n\begin{array}{c}\n\text{04}\n\end{array}\n\qquad\n\begin{array}{c}\n\text{06}\n\end{array}\n\qquad\n\begin{array}{c}\n\text{08}\n\end{array}\n\qquad\n\begin{array}{c}\n\text{06}\n\end{array}\n\qquad\n\begin{array}{c}\n\text{08}\n\end{array}\n\qquad\n\begin{array}{c}\n\text{08}\n\end{array}\n\qquad\n\begin{array}{c}\n\text{09}\n\end{array}\n\qquad\n\begin{array}{c}\n\text{08}\$ **A** NOTE: The NM<br> **A** NOTE: The NM<br>
SMC Group<br>
SME Group **04 03** Send email to **06** Form Accept adopter with Y Remedy Ticket ticket # & timeline **omplet** may contact **NOTE:** The NM Coordinator one or more and NM SME Group will meet **13** members of 15<br>Discuss details<br>with NM Expert<br>Panel on a regularly scheduled basis **14** Discuss details the Expert (e.g., weekly). Panel by email of requests with NM Coordinator or phone for input. **32 NOTE:** Major releases, to align **25** Send email<br> **26** Send email notification to all<br>
environment clients and NM **25** Load files into the OLIS nomenclature with Load files into CTS production national and international environment standards, occur twice a year.**2-3 WKS AFTER CST** Coordinator A